## **Expand Header Graphic Panel Set-up Instruction**

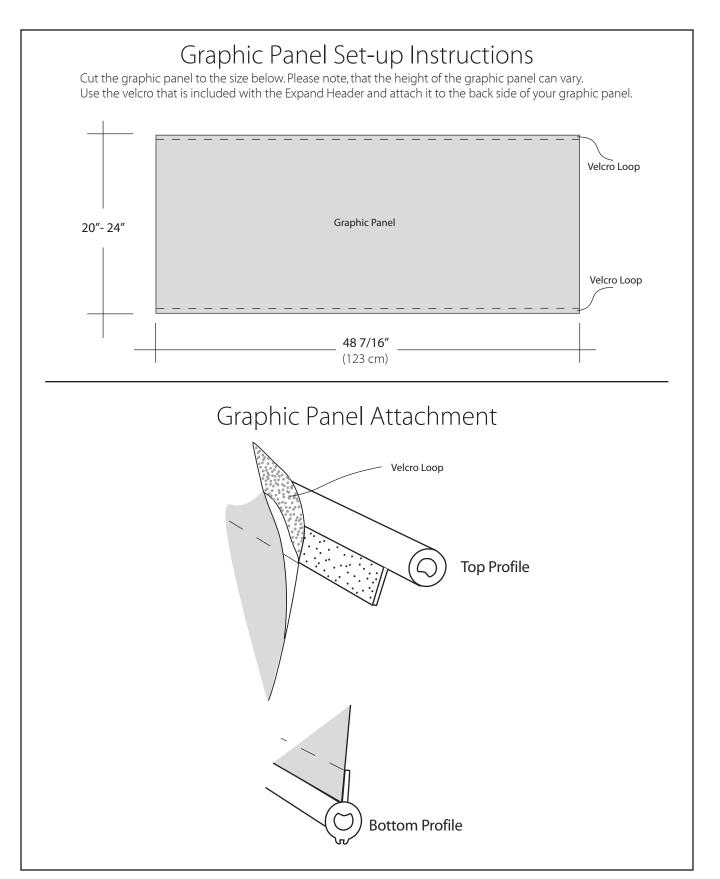

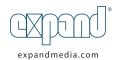

## **Expand Header Set-up Instruction**

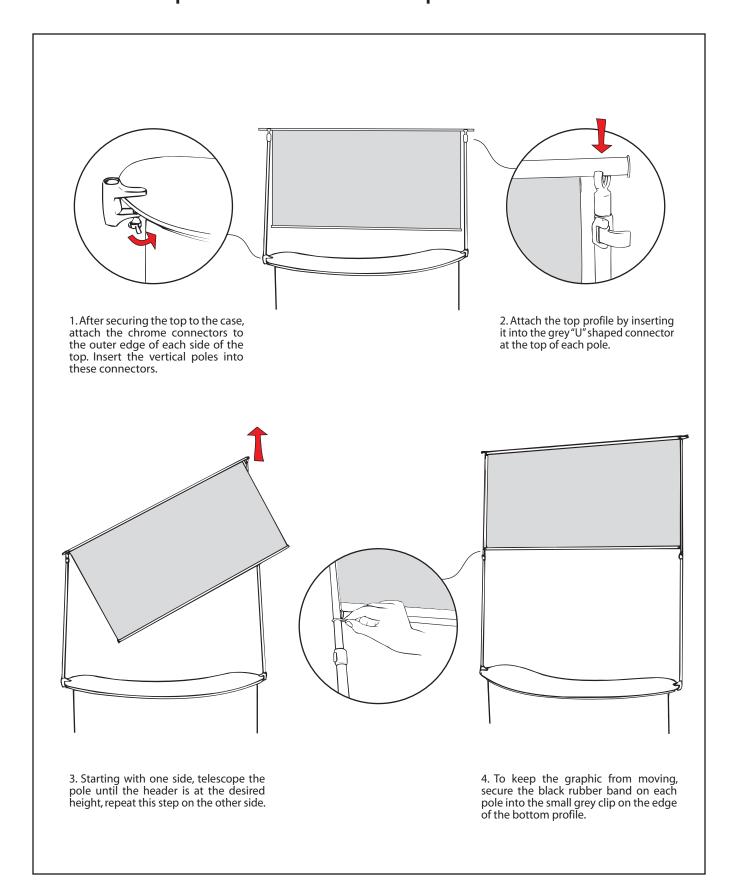

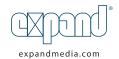